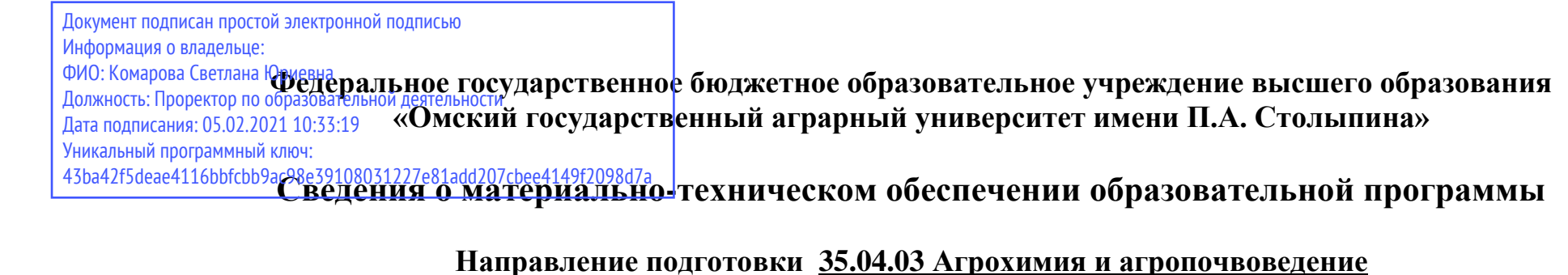

## **Образовательная программа Управление почвенным плодородием и питанием культурных растений (ФГОС3++)**

|                           | Наименование учебных     |                                                                                                    | Адрес (местоположение) помещений    |
|---------------------------|--------------------------|----------------------------------------------------------------------------------------------------|-------------------------------------|
| $N_{\Omega}$<br>$\Pi/\Pi$ | предметов, курсов,       | Наименование помещений для проведения всех видов<br>учебной деятельности, предусмотренной учебным планом, в том числе помещения для<br>самостоятельной работы, с указанием перечня основного оборудования, учебно-наглядных<br>пособий и используемого программного обеспечения | для проведениявсех видов учебной    |
|                           | дисциплин (модулей),     |                                                                                                    | деятельности, предусмотренной       |
|                           | практики, иных видов     |                                                                                                    | учебным планом (в случае            |
|                           | учебной деятельности,    |                                                                                                    | реализации                          |
|                           | предусмотренных          |                                                                                                    | образовательнойпрограммы в сетевой  |
|                           | учебным планом           |                                                                                                    | форме дополнительно указывается     |
|                           | образовательной          |                                                                                                    | наименование организации, с которой |
|                           | программы                |                                                                                                    | заключен договор)                   |
|                           | Методика                 | Учебная аудитория для проведения занятий лекционного типа:                                                                                                    | 644008, Омская область, г. Омск,    |
|                           | экспериментальных        | 620 Учебная аудитория                                                                                                    | ул. Физкультурная, д.2              |
|                           | исследований в агрохимии | 25 посадочных мест, рабочее место преподавателя, рабочие места обучающихся.                                                                                                    |                                     |
|                           |                          | Доска аудиторная, мебель специализированная.                                                                                                    |                                     |
|                           |                          | Демонстрационное оборудование: переносное мультимедийное оборудование (проектор, экран,                                                                                                    |                                     |
|                           |                          | ноутбук).                                                                                                    |                                     |
|                           |                          | Список ПО на ноутбуках:                                                                                                    |                                     |
|                           |                          | Microsoft Windows Vista Business, Microsoft Office 2007, LibreOffice 6.0, Антивирус Касперского                                                                                                    |                                     |
|                           |                          | <b>Endpoint Security</b>                                                                                                    |                                     |
|                           |                          | Учебная аудитория для проведения занятий семинарского типа (лабораторные занятия):                                                                                                    | 644008, Омская область, г. Омск,    |
|                           |                          | 620 Учебная аудитория                                                                                                    | ул. Физкультурная, д.2              |
|                           |                          | 25 посадочных мест, рабочее место преподавателя, рабочие места обучающихся.                                                                                                    |                                     |

<sup>1</sup> Все помещения условно доступны для слабовидящих, слабослышащих, для инвалидов с нарушением опорно-двигательного аппарата и иных видов соматических заболеваний. Первые столы в ряду у окна и в среднем ряду предусмотрены для обучаемых с нарушениями зрения и слуха, а для обучаемых с нарушением ОДА выделены 1-2 первых стола в ряду у дверного проема. При необходимости возможно оказание технической (в части передвижения по образовательной организации, получения информации и ориентации) и ситуационной помощи.

 $\overline{a}$ 

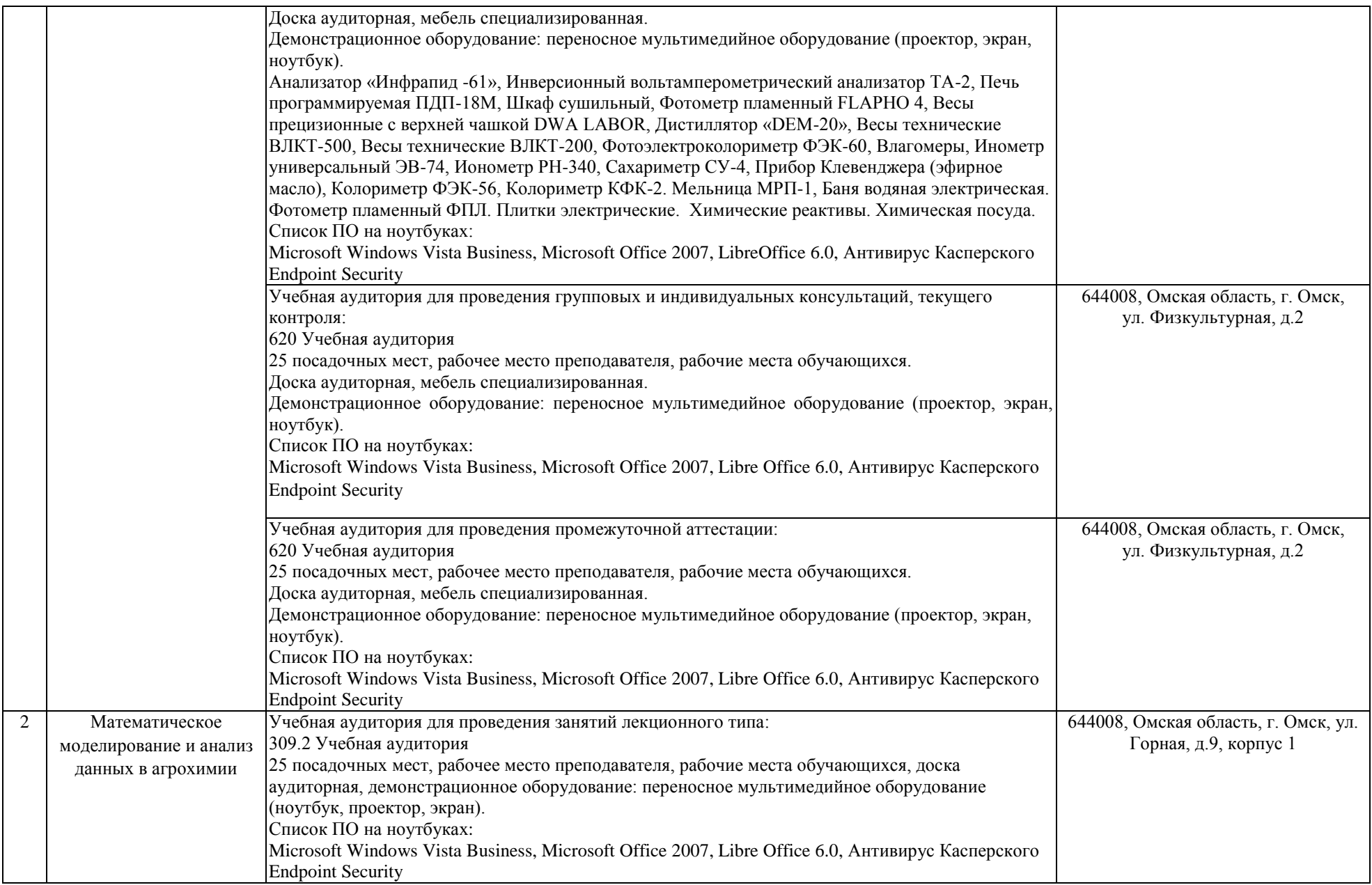

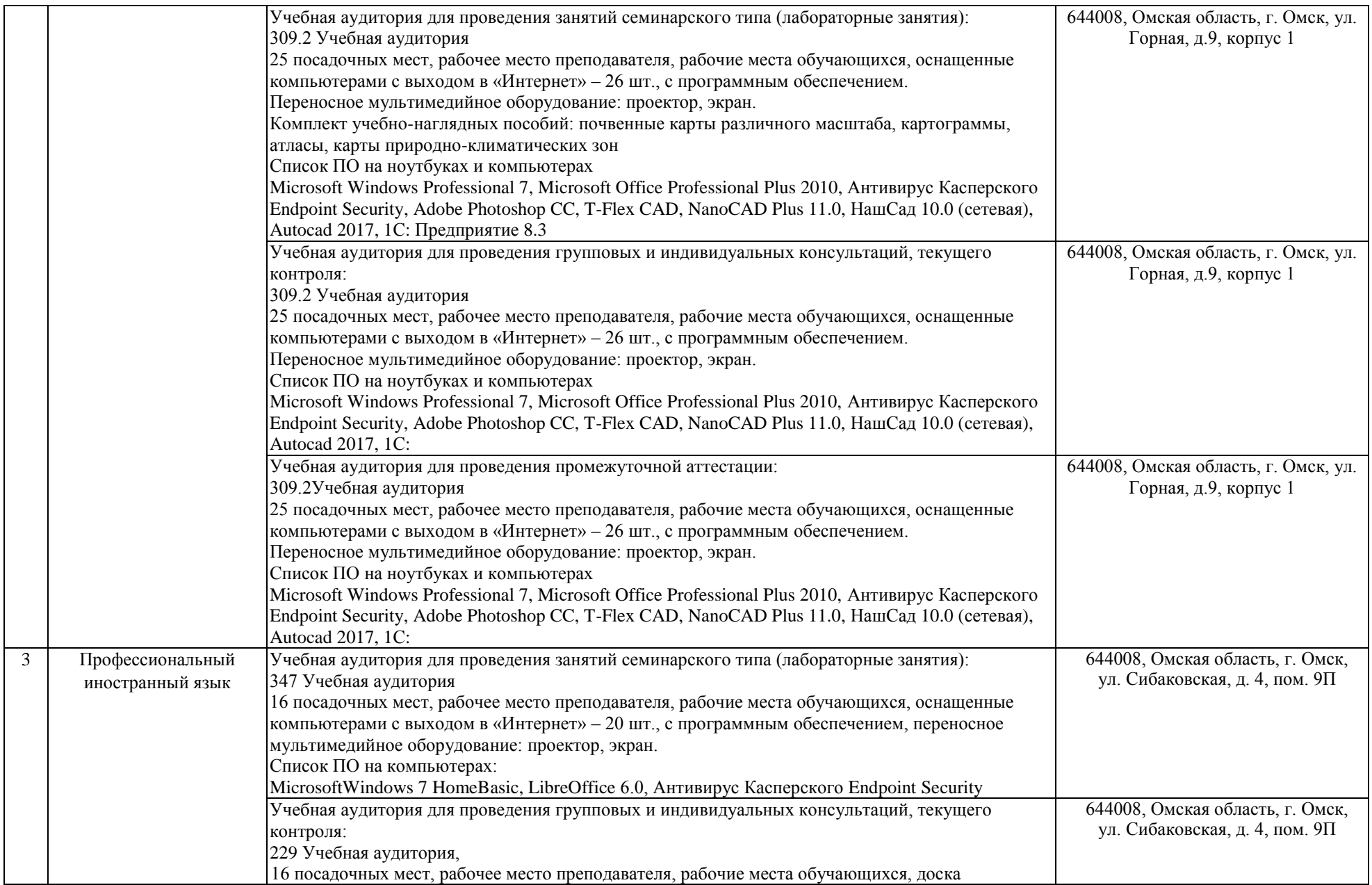

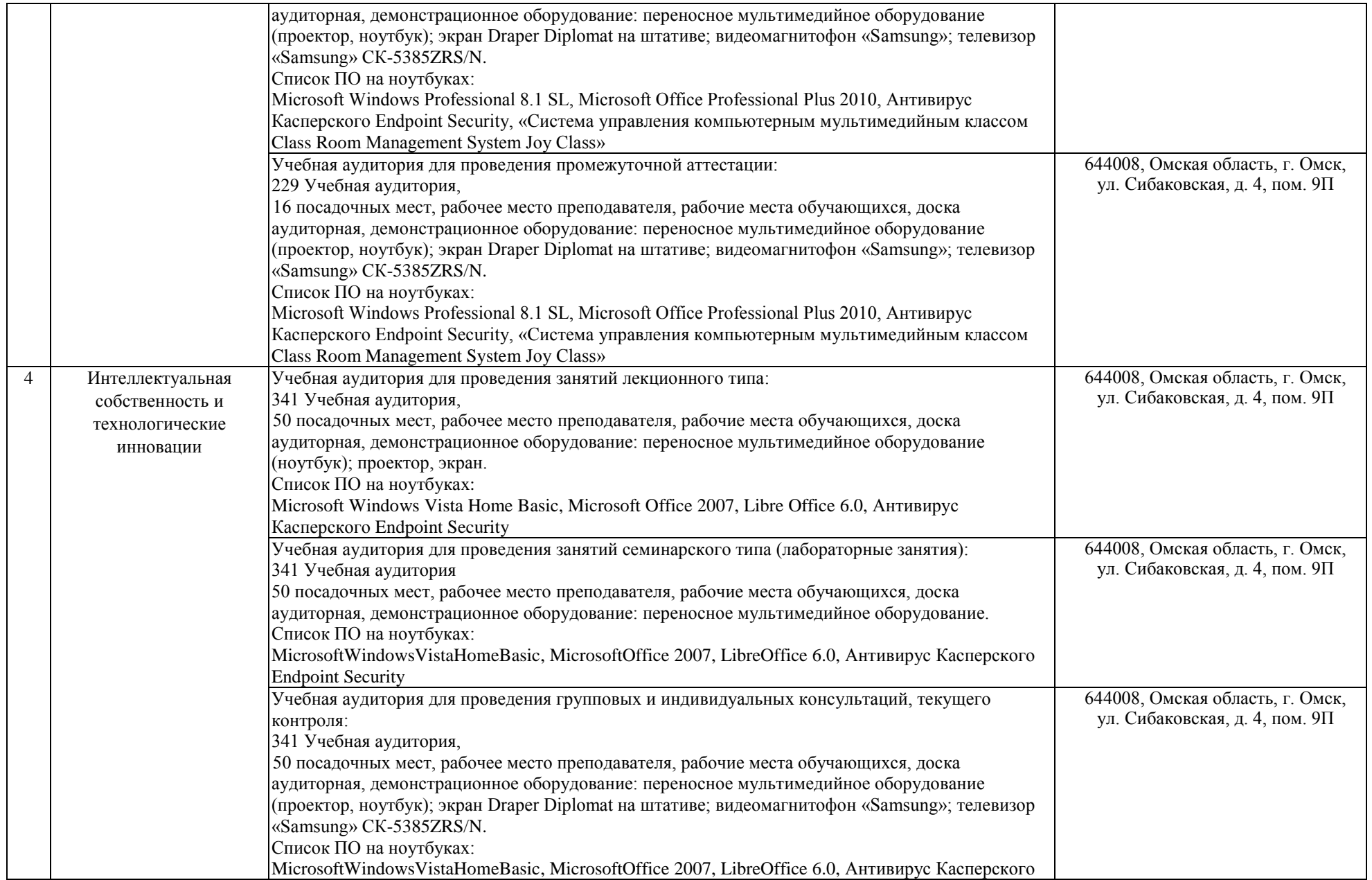

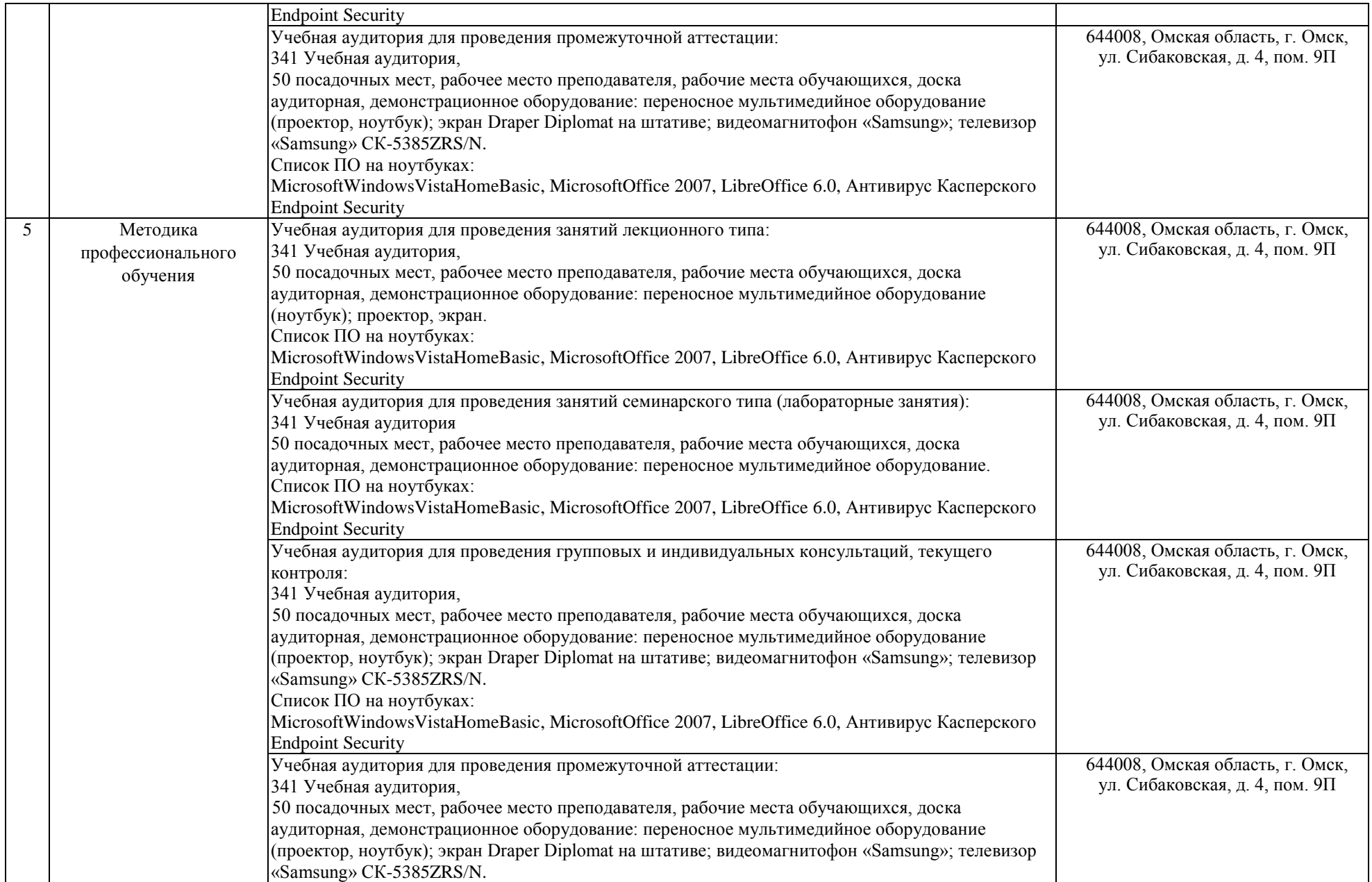

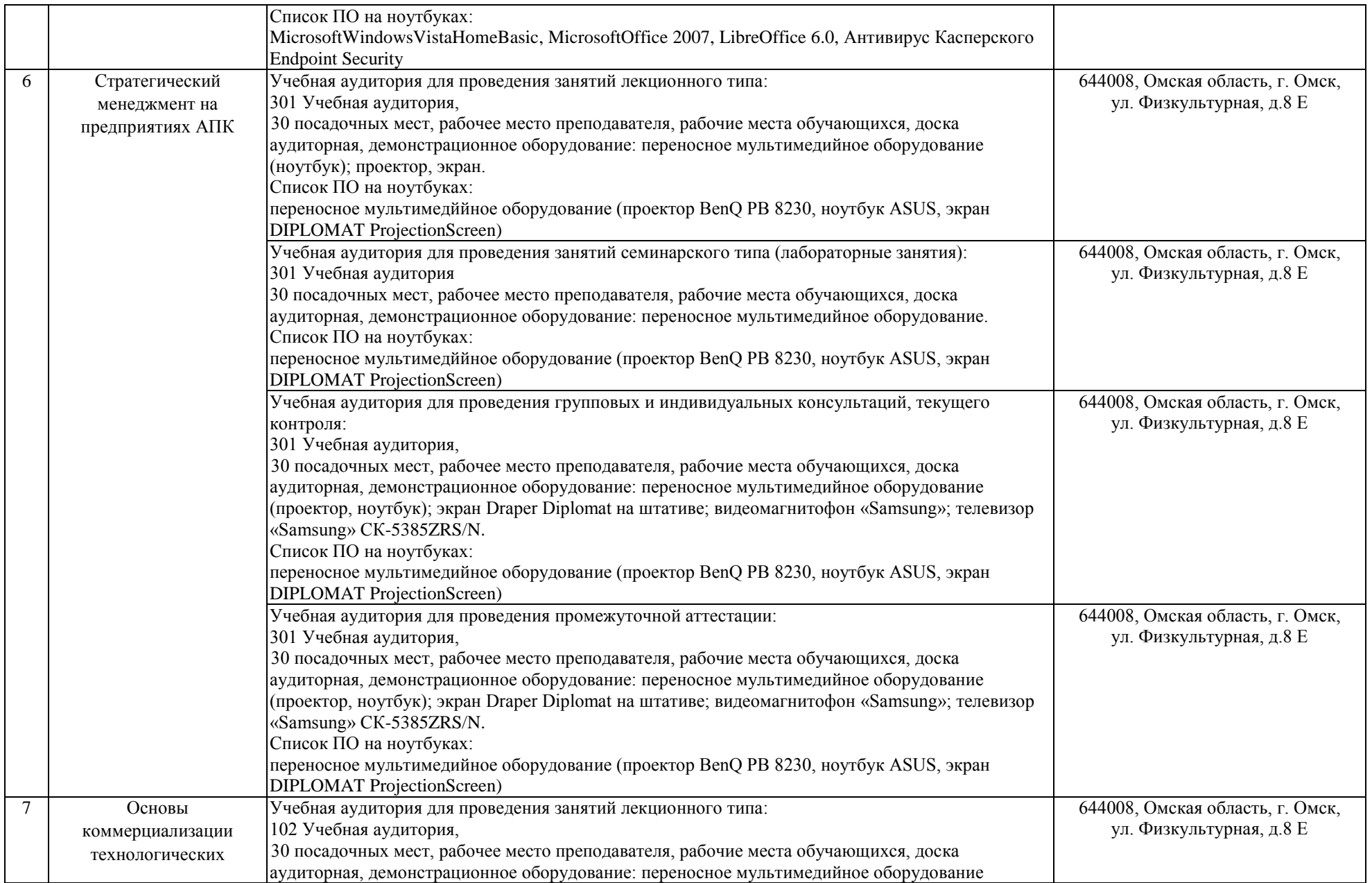

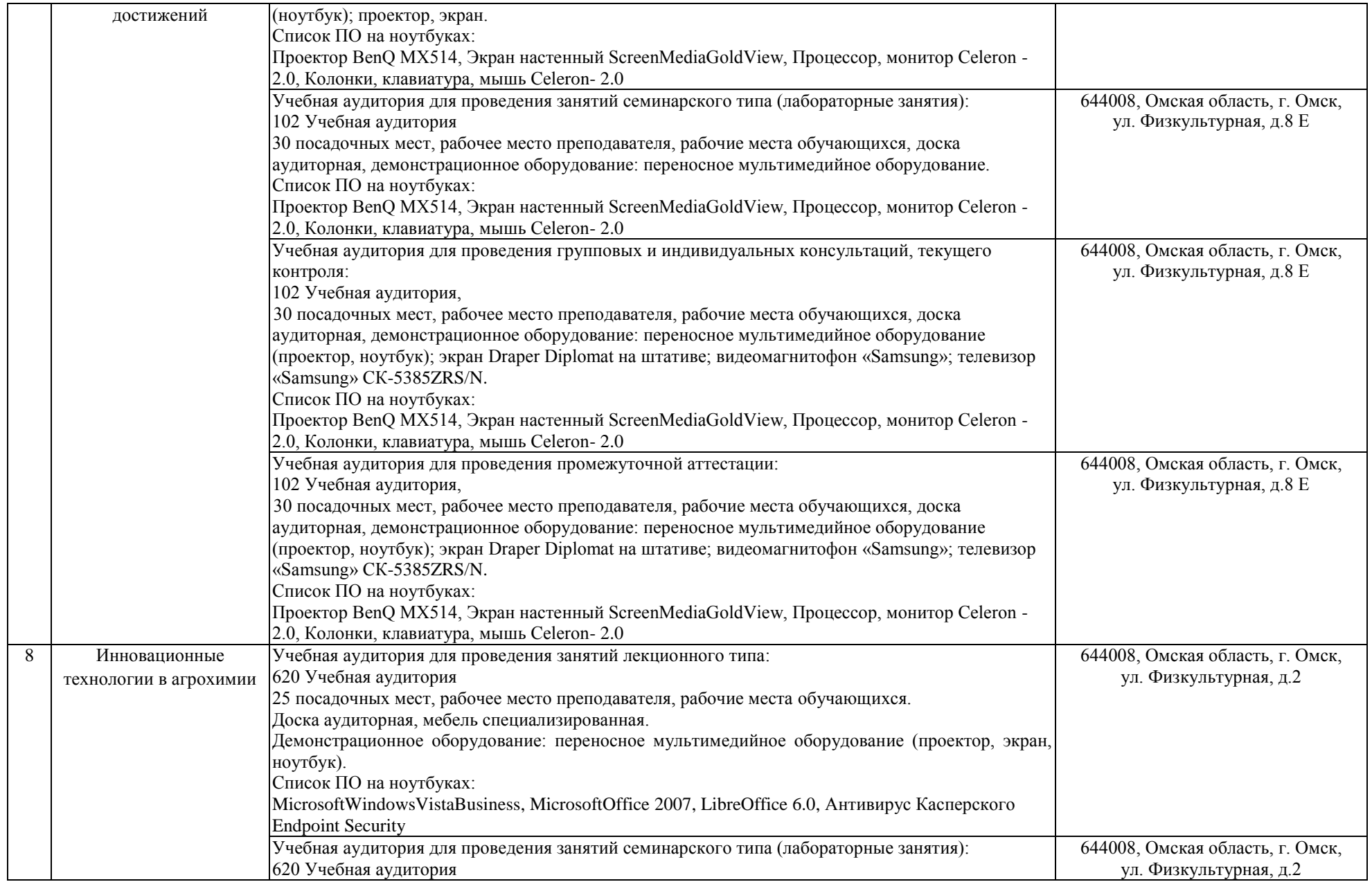

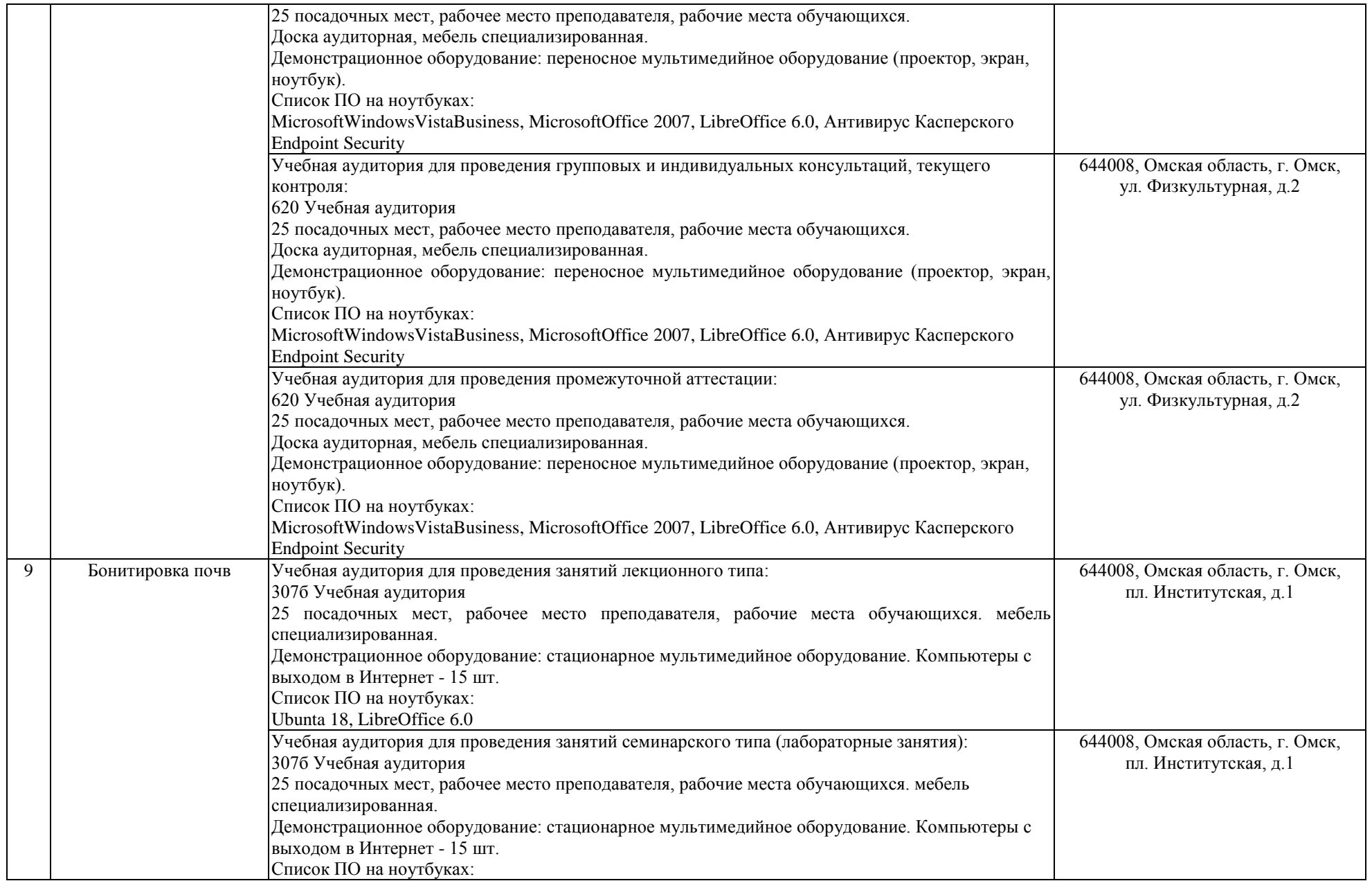

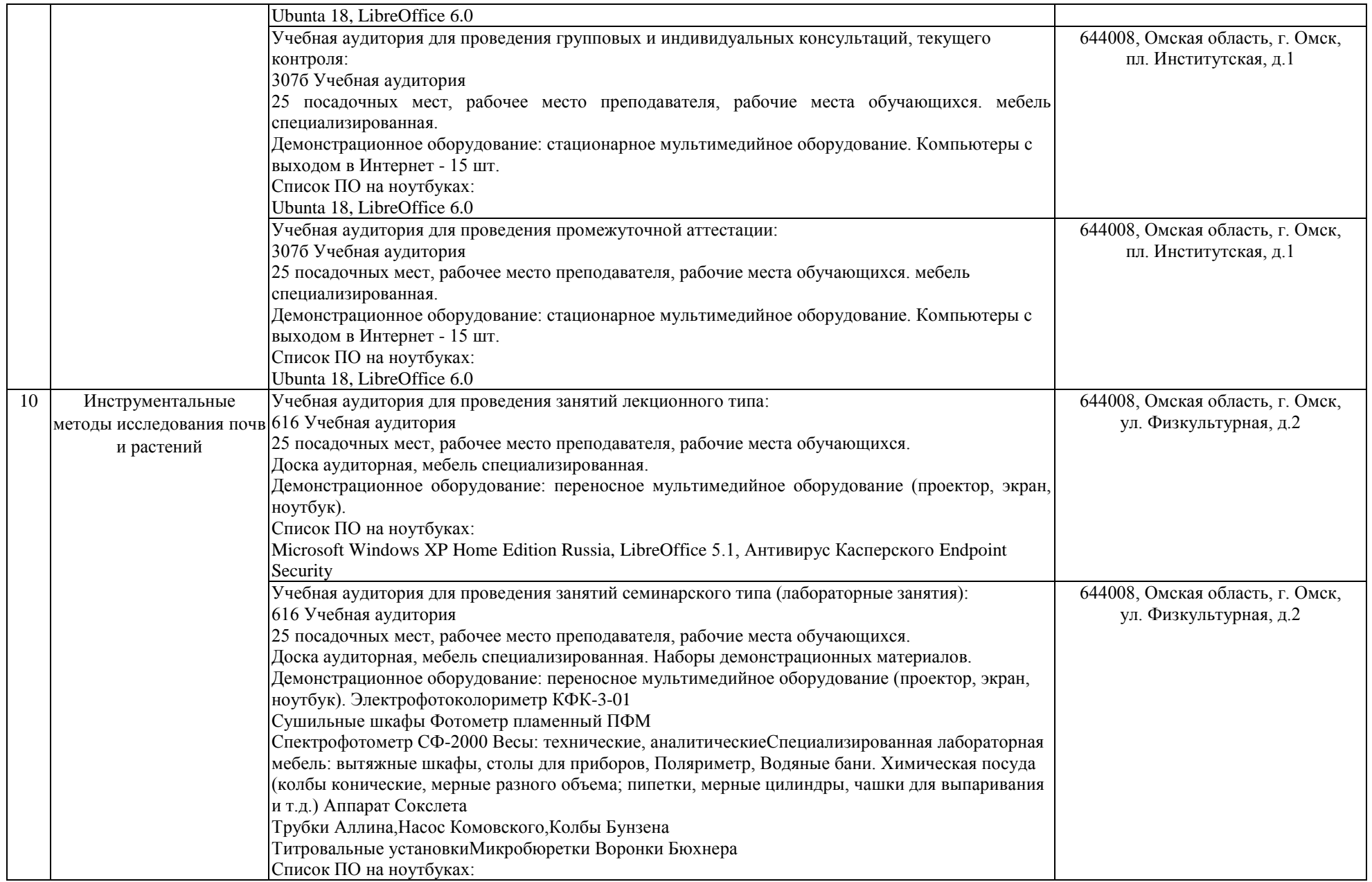

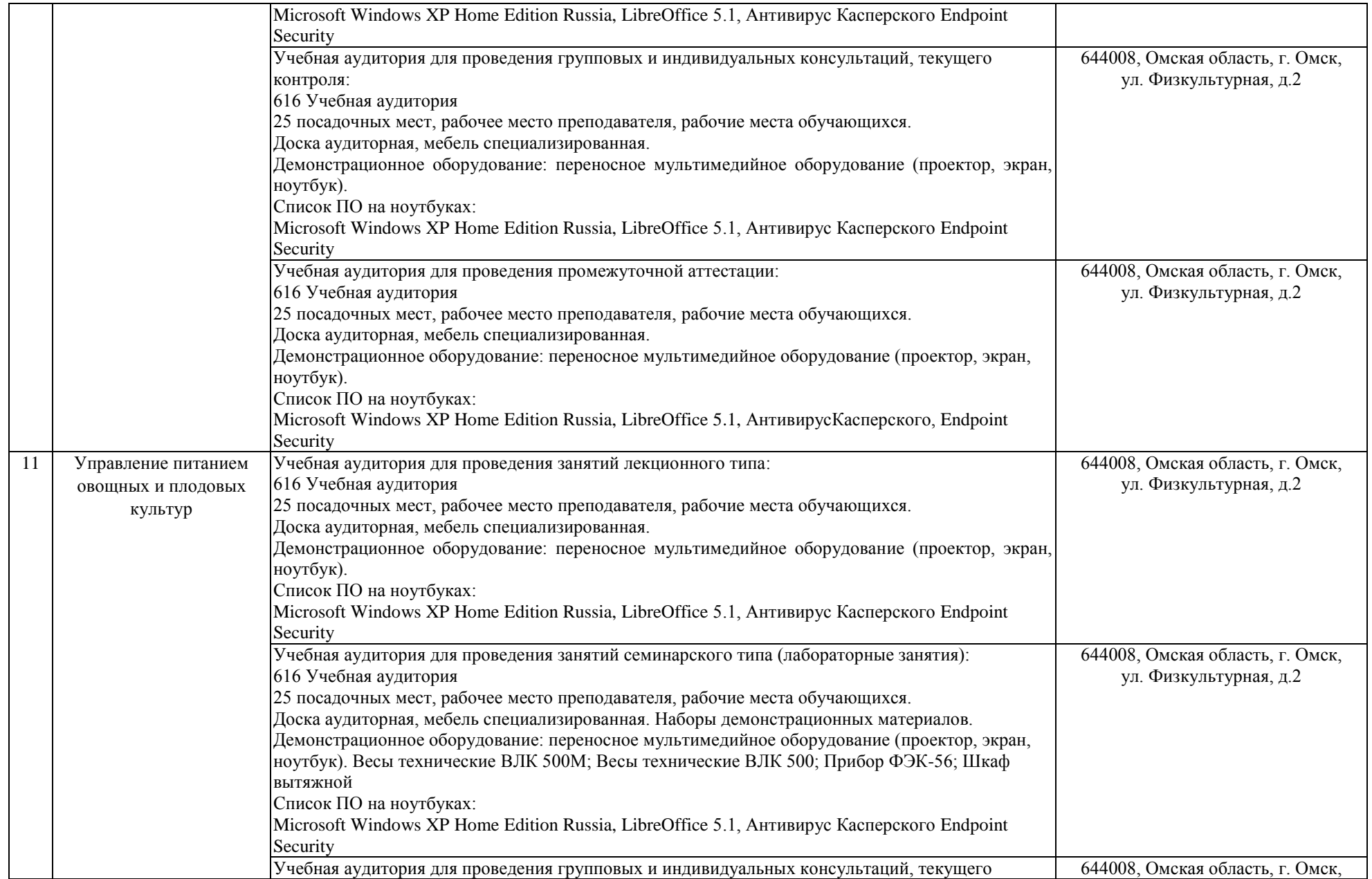

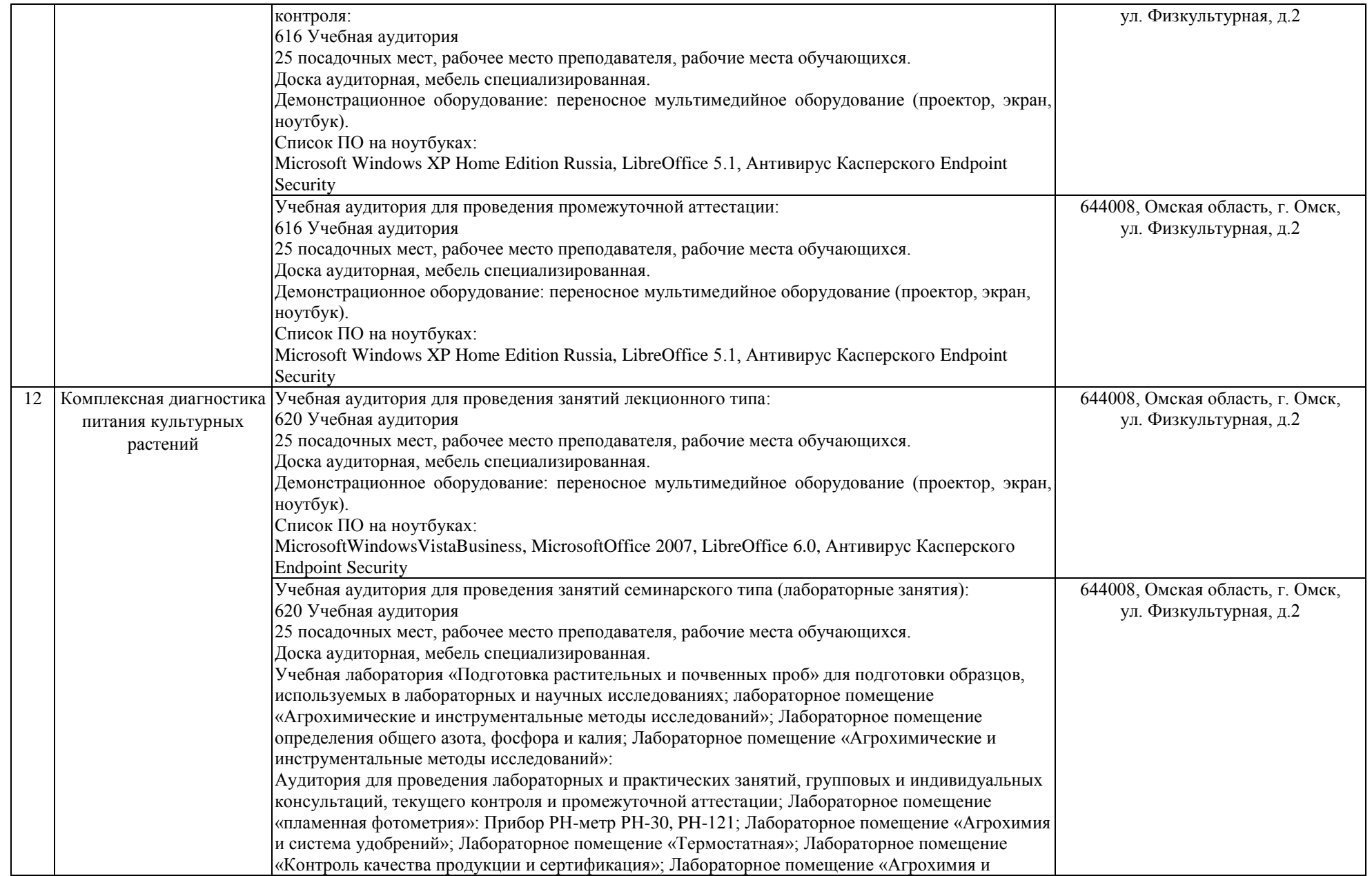

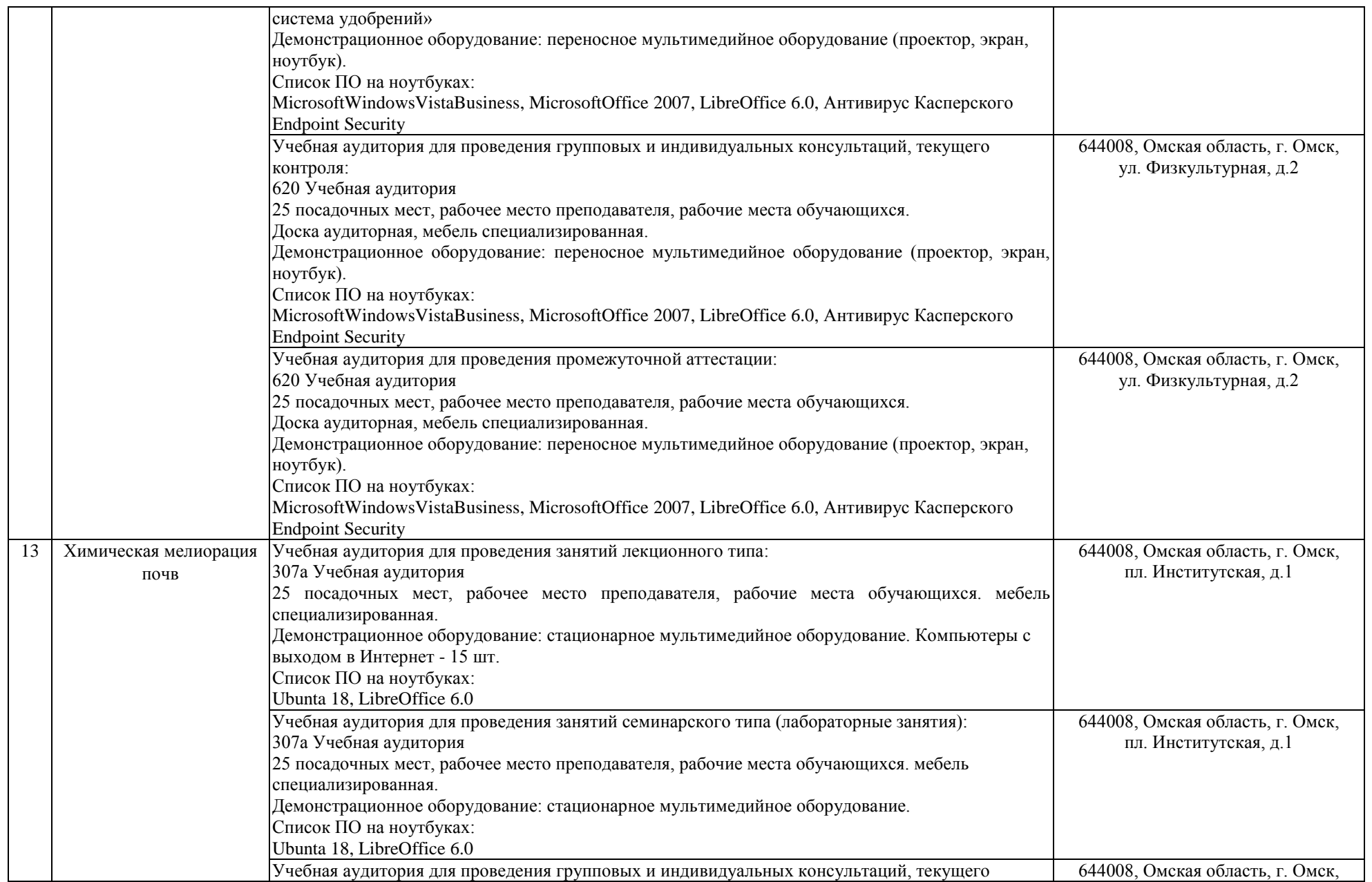

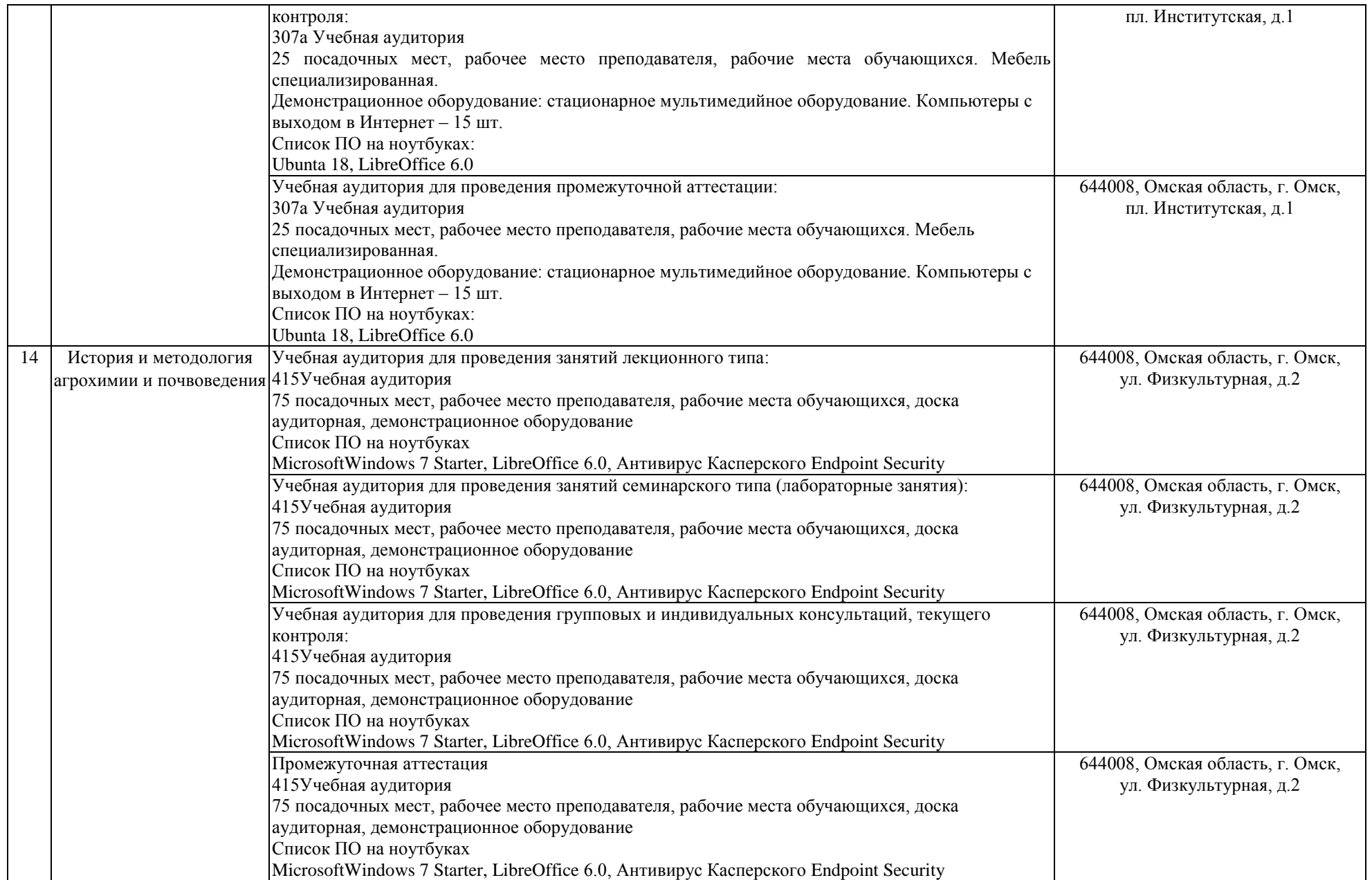

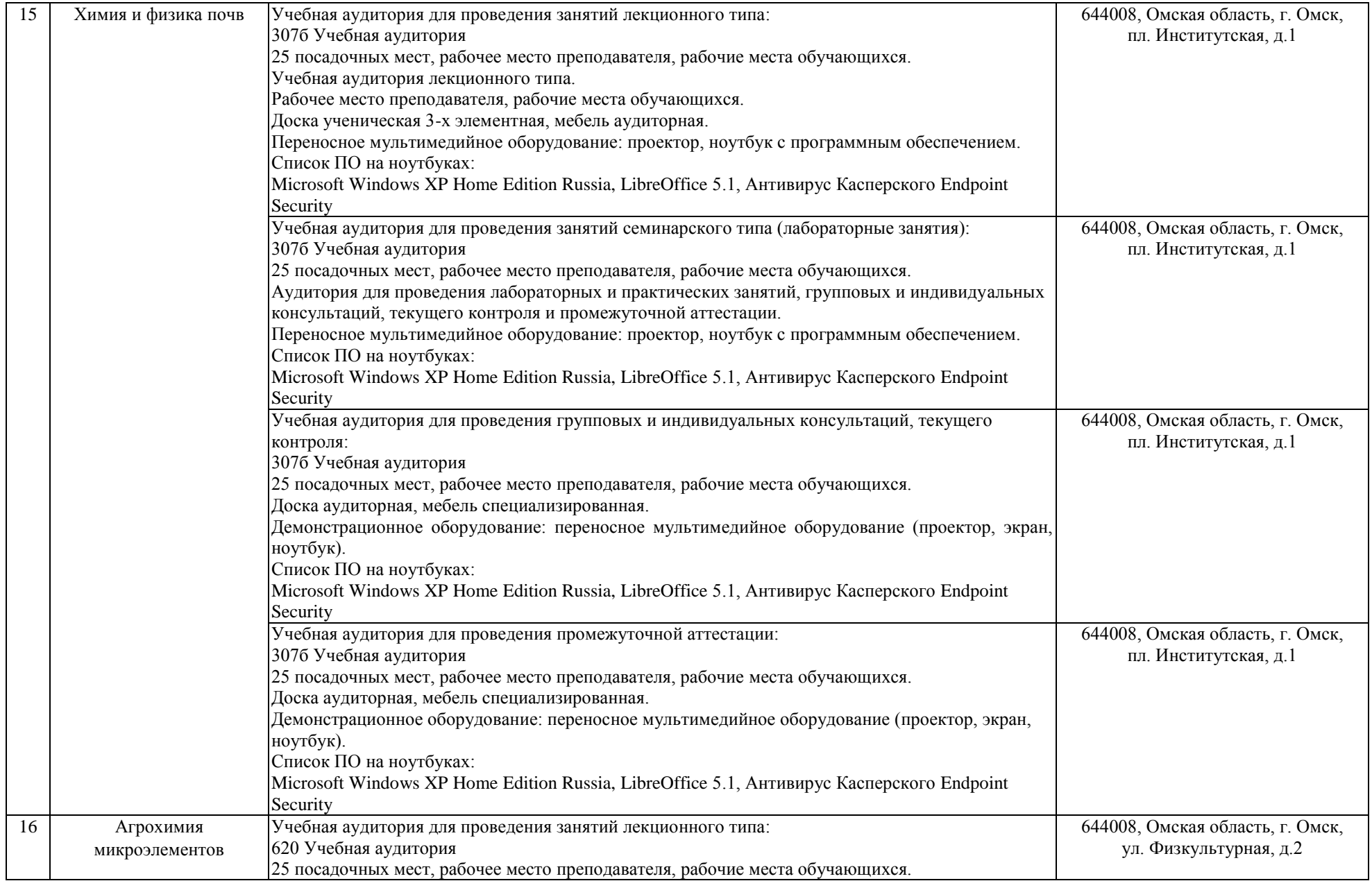

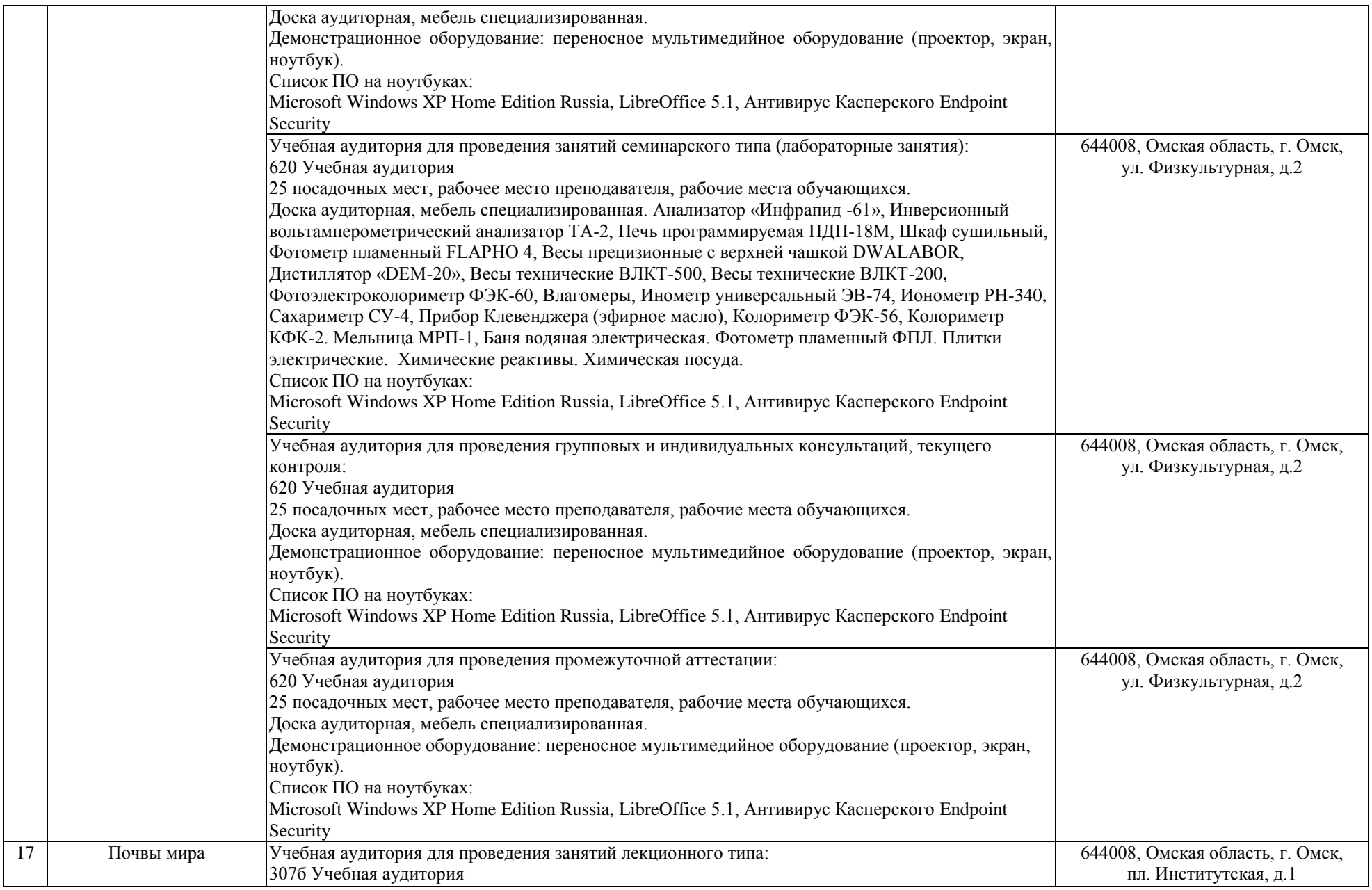

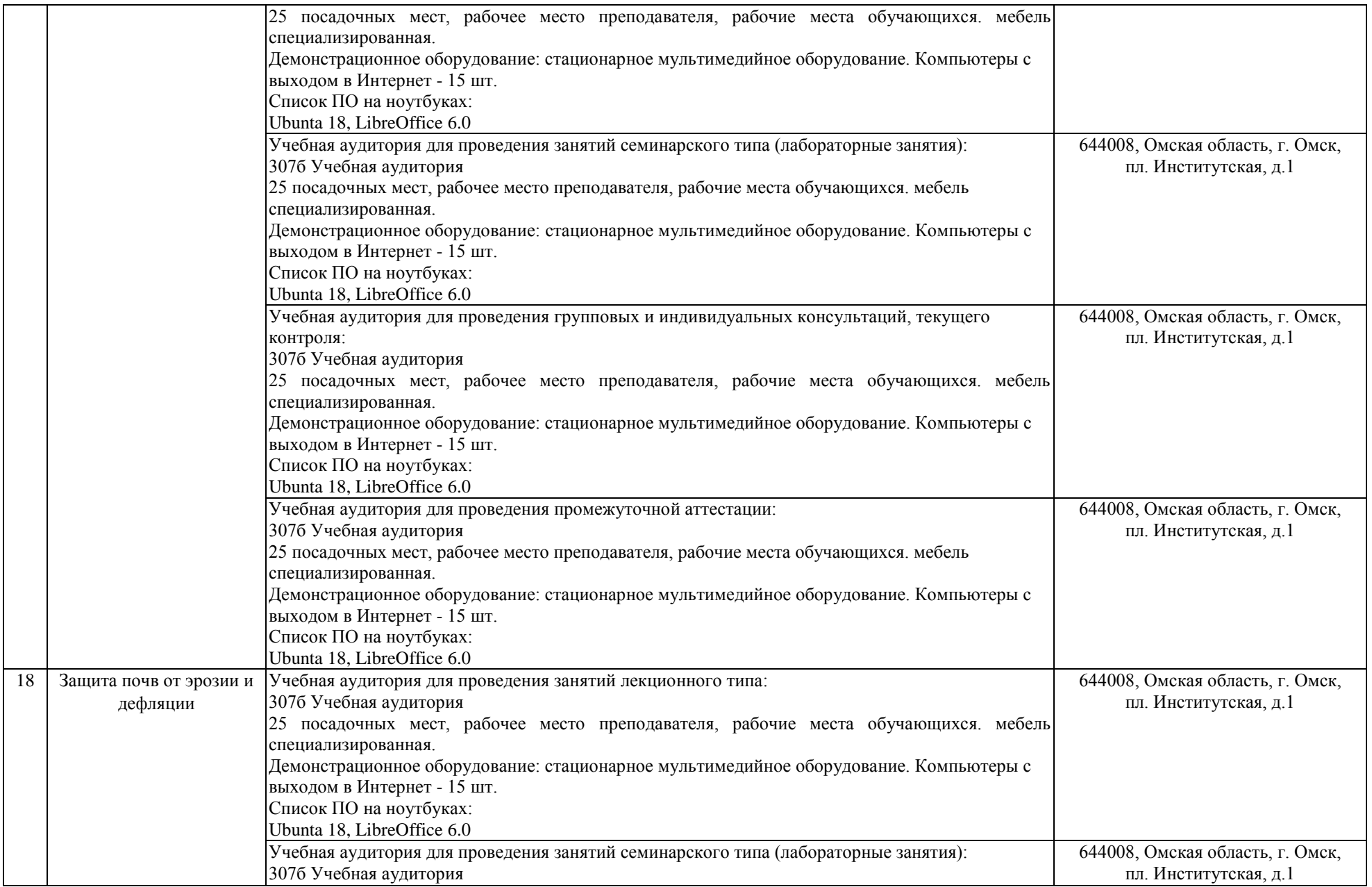

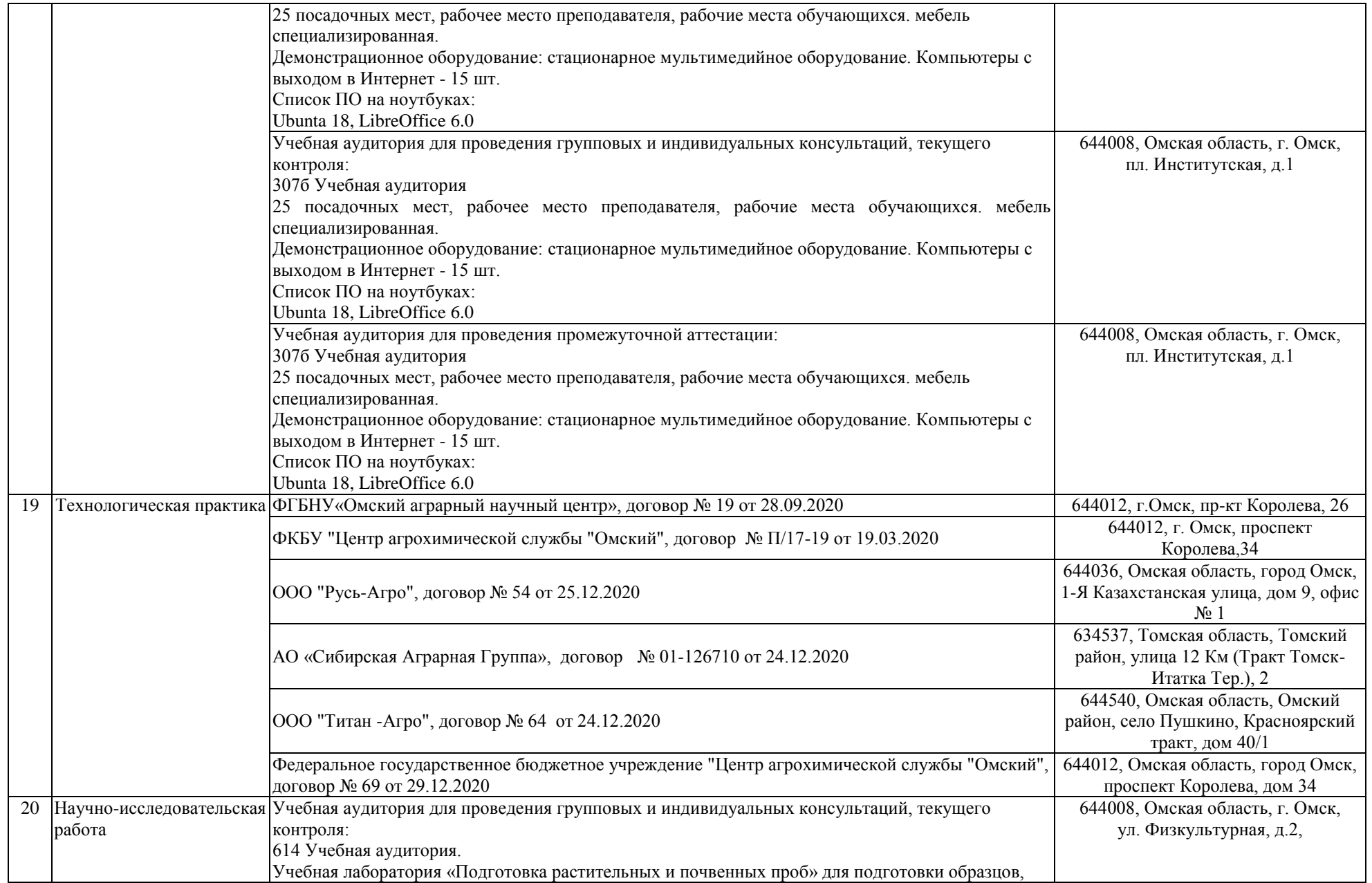

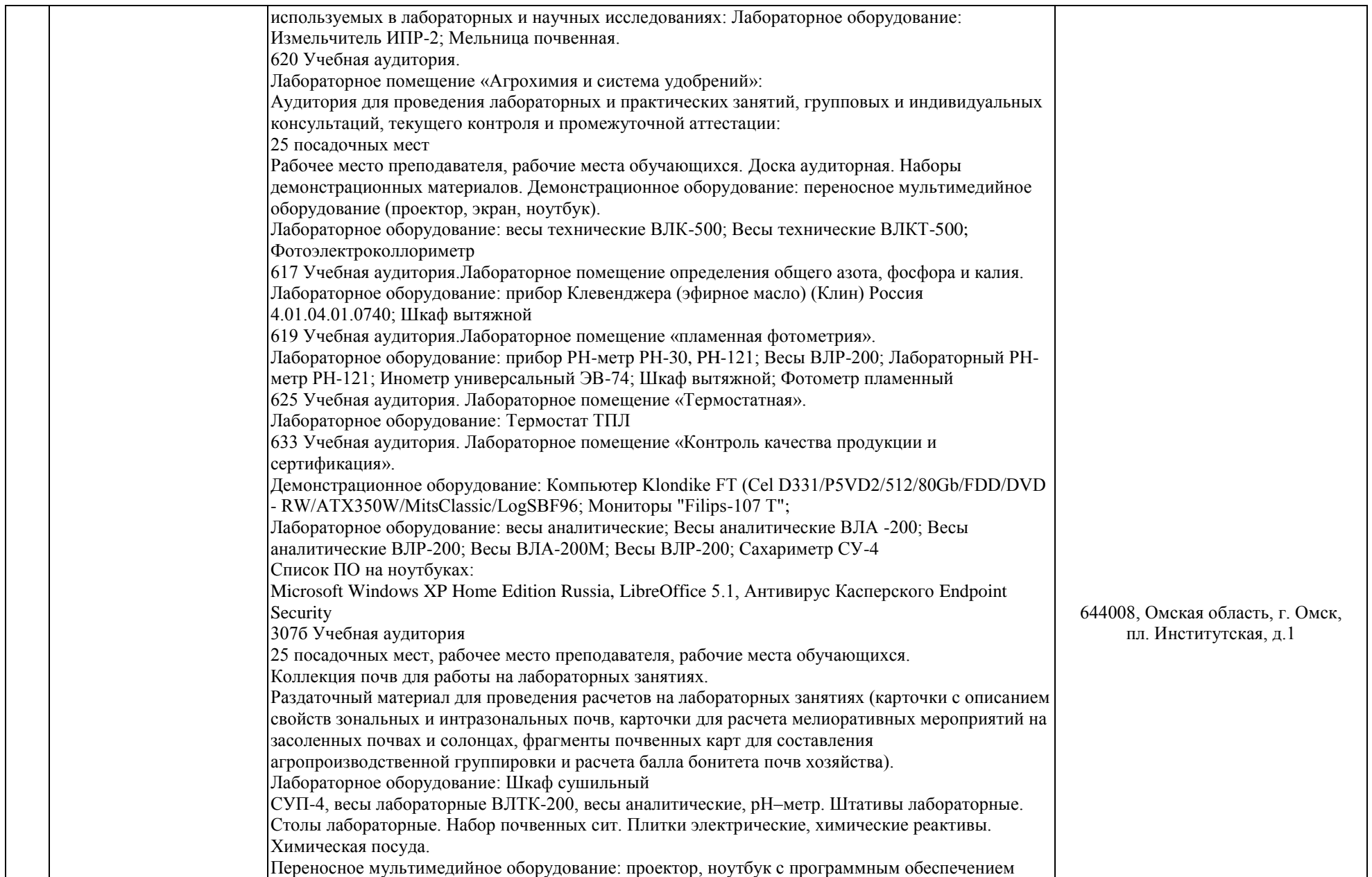

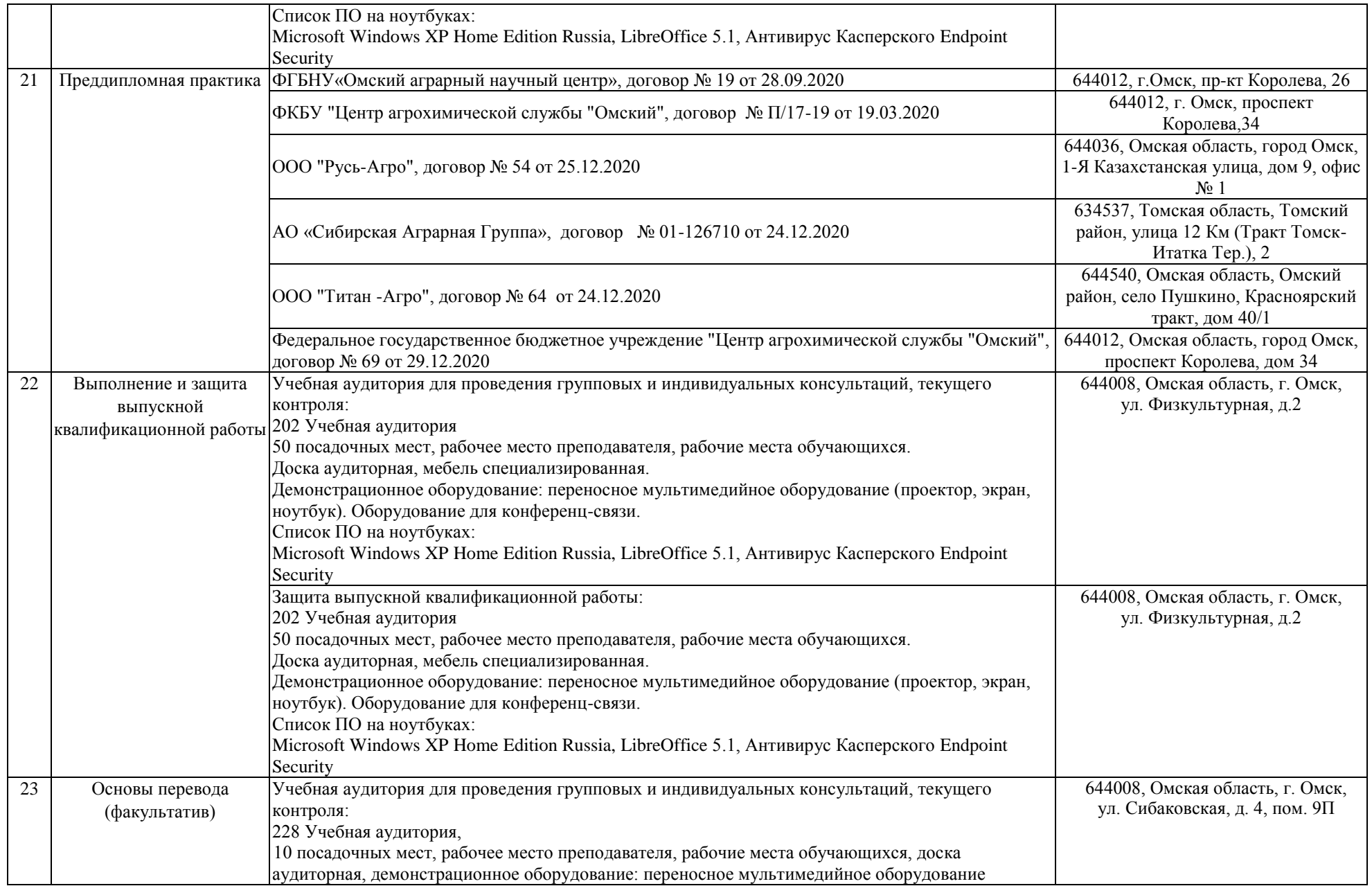

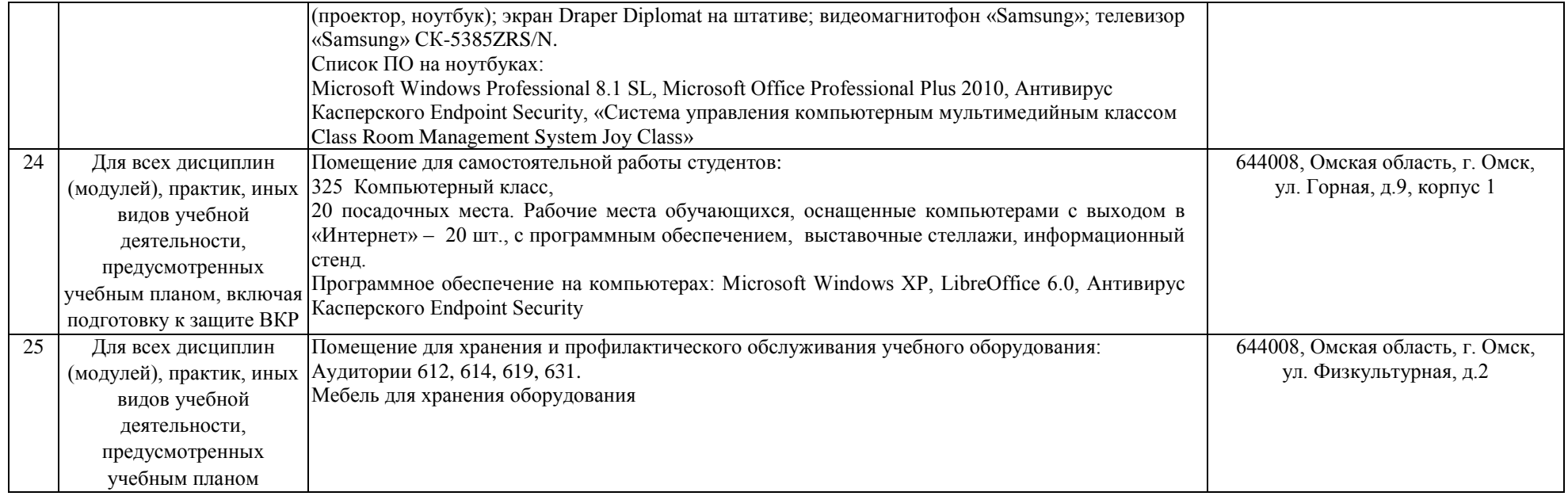